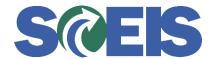

## Purchase Orders SRM Guide to Hard Stop and Common Errors

| Error or Issue                        | Resolution                                                                                                    |
|---------------------------------------|----------------------------------------------------------------------------------------------------|
| No address found for partner type XXX | Problem: The requestor of the Shopping Cart (SC) is no longer assigned to the agency. Therefore, in the Purchase Order's (PO) "Partner" section, the SRM Requestor and the Business Partner Number data was removed from the PO. The removal of the data generates this error message.  Solution: Org Structure's PPOSA_BBP data will need to be modified to indicate the previous Requestor as Deleted instead of removed/missing data. Then, the error messages will be resolved and the PO will be editable in SRM. |